## **Advantech AE Technical Share Document**

| Date     | 2018/2/14                                       | SR#        | 1-3374338361 |
|----------|-------------------------------------------------|------------|--------------|
| Category | ■FAQ □ SOP                                      | Related OS | N/A          |
| Abstract | What are pub QoS and sub QoS mean in ADAM MQTT? |            |              |
| Keyword  | MQTT, pub QoS, sub QoS, ADAM-6000, ADAM-6200    |            |              |
| Related  | ADAM 5000 ADAM 5200                             |            |              |
| Product  | ADAM-6000, ADAM-6200                            | J          |              |

## Problem Description:

There are pub QoS and sub QoS parameter in Adam/Apax.net Utility MQTT setting page. What are these terms mean in ADAM MQTT function?

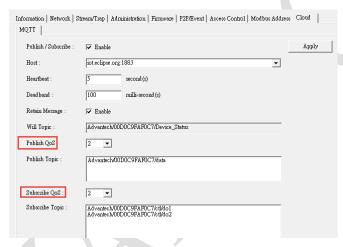

## Answer

Below is a picture showing different MQTT publish QoS level with broker. From the top to bottom, they are QoS=0, 1 and 2, respectively.

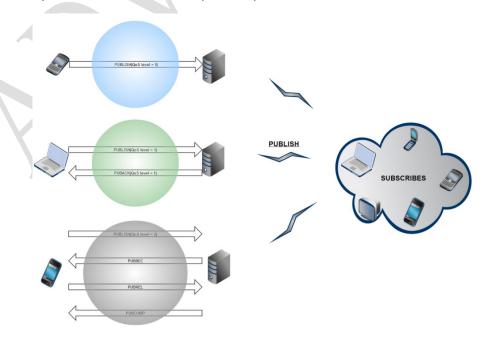

So <u>publish QoS</u> defines the message delivery quality <u>between broker and publisher (ADAM)</u>, so here means ADAM will use QoS=2 for publishing IO data to the broker.

On the other hand, <u>subscribe QoS</u> defines the message delivery quality <u>between broker and</u> <u>subscriber (ADAM).</u> After broker receiving the message from publisher, it will base on the sub QoS setting from subscriber to send this message.

For example, if the data is using pub QoS=2 to publish to broker, and user use Sub QoS=2 to subscribe the data, then the receive QoS will be 2, which is seeing four-way handshake between broker and subscriber(ADAM).

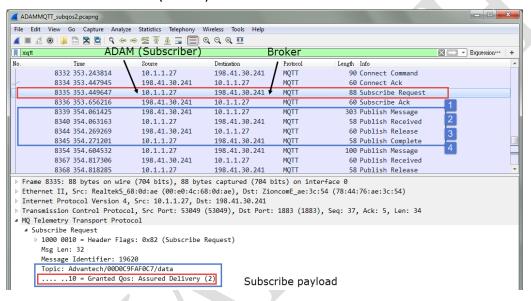

If publish QoS is 2, but user use sub QoS=1 to subscribe data, then it will only show two-way handshake between broker and subscriber(ADAM).

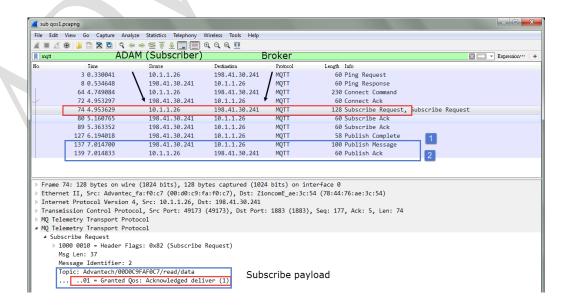